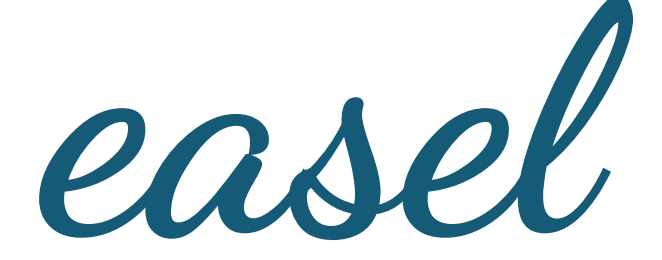

### transforming math into art

### **The Team**

- Danielle Crosswell Manager
- Tyrus Cukavac Language Guru
- Yuan-Chao (Oswin) Chou System Architect
- Xiaofei (Sophie) Chen Tester

### **The Goal**

#### Take mathematical functions and turn them into images

```
unsigned char RD(int i, int j)double a=0, b=0, c, d, n=0;
   while((c=a*a)+(d=b*b)\langle 4&0n++\langle 880\rangle{b=2*a*b+j*8e-9-.645411;a=c-d+i*8e-9+.356888;}
   return 255*pow((n-80)/800.3.);
unsigned char GR(int i, int j){
   double a=0, b=0, c, d, n=0;while((c=a*a)+(d=b*b)<4&&n++<880)
   {b=2*a*b+j*8e-9-.645411;a=c-d+i*8e-9+.356888;}
   return 255*pow((n-80)/800,.7);
unsigned char BL(int i, int j){
   double a=0, b=0, c, d, n=0;while((c=a*a)+(d=b*b)<4&&n++<880)
   {b=2*a*b+j*8e-9-.645411;a=c-d+i*8e-9+.356888;}
   return 255*pow((n-80)/800,.5);
```
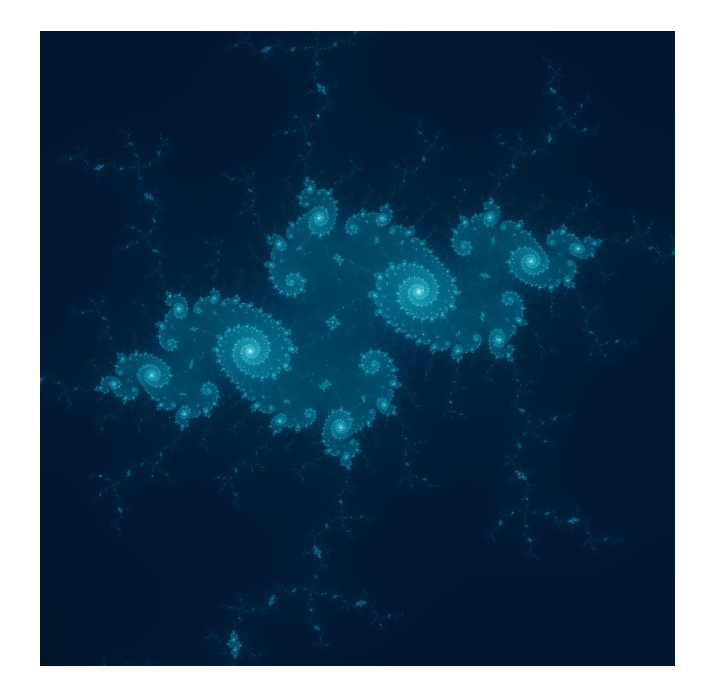

*Source: Manuel Kasten's posting on http://codegolf.stackexchange.com/questions/35569/tweetable-mathematical-art*

### **Architectural Design**

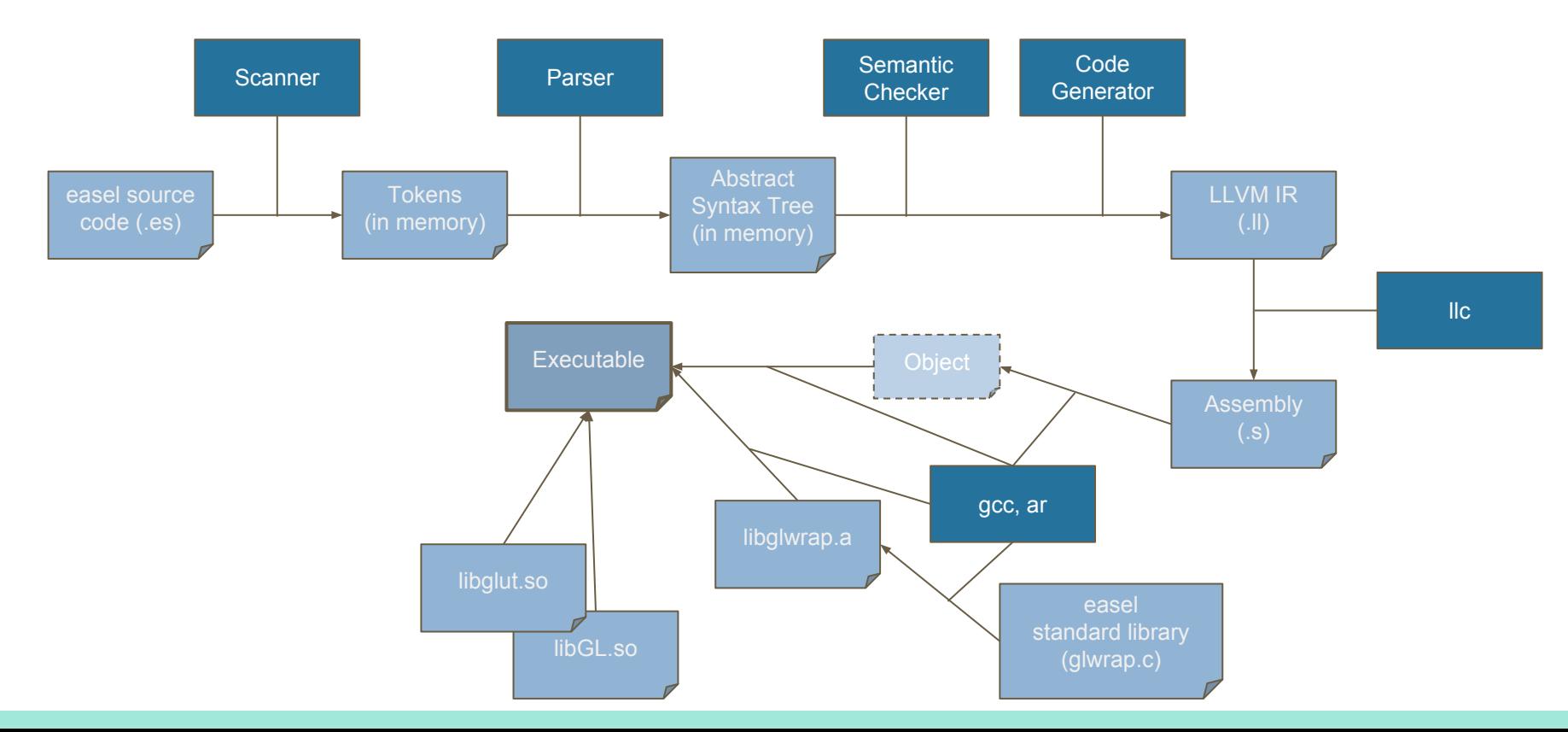

## **Language Syntax**

 $/*$  Types  $*/$ int  $float$ bool pix array matrix function

 $/*$  Operators \*/  $+$   $/$   $\land$  %  $\ge$   $\le$   $\ge$   $\equiv$   $\equiv$   $\equiv$  $++$   $1 + +$   $--$ &&  $\mathbf{H}$ 

 $/*$  Control Flow  $*/$  $if (true)$ do something;  $else f$ do something else;  $int x$ ; for  $(x = 0; x < 10; x++)$  { do something; while  $(true)$  { do something;

 $/*$  Function declaration  $*/$ function int test(int a) { do something; return a; function pix (bool b) { return !b; }

```
/* Built-in Functions */draw(canv[]], x, y);draw_size(conv[]], x, y, a, b)sin(float f);
cos(float f);tan(float f);
log(float b, float v);\text{random}();
randos(int s);
```
### **Introduction to easel - Hello World**

```
/* squares.es */
 \mathbf{1}/* sample easel program to return a checkered pattern */\overline{2}pix col1 = #BFBFD600;3
     pix col2 = \{70, 58, 39, 170\};\Deltapix canvas[960][720];
 5
     int W = 960;
 6
 \overline{7}int H = 720;
 8
 9 \sqrt{ }function void plaid(int p_w) {
10
          int x, y;11 Vfor (y = 0; y < H; y++) {
12 Vfor (x = 0; x < W; x++) {
                   if (((x / p_w) % 2) == ((y / p_w) % 2))13
                        canvas[x][y] = col1;14
15
                   else
16
                        canvas[x][y] = col2;17
               \mathcal{F}18
          \mathcal{F}19
      \mathcal{F}20
     plaid(100);21
22draw(canvas, 0, 0);
```
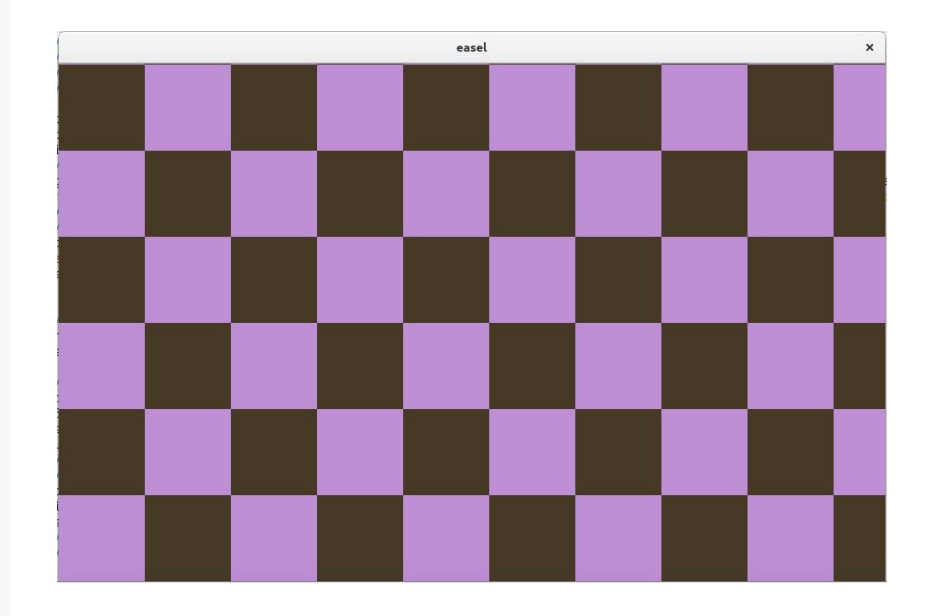

# **DEMO**

### **Beautiful equations...?**

float 
$$
a = 0., b = 0., c, d, n = 0.;
$$
  
while ((c = a \* a) + (d = b \* b) < 4. & 4. & 4. & 880.)  
 b = 2. \* a \* b + y \* 8e-9 - .645411;  
 a = c - d + x \* 8e-9 + .356888;  
 }  
 return 255 \* ((n - 80.)/800.) ^ 3.);

| float $a = 0., b = 0., c, d, n = 0;$                                                               | while ((c = a * a) + (d = b * b) < 4. && n++ < 880.)                                  | \n $b = 2. * a * b + y * 8e - 9 - .645411;$ \n $a = c - d + x * 8e - 9 + .356888;$ \n | float $a = 0., b = 0., c, d, n = 0;$                                                                                                    |
|----------------------------------------------------------------------------------------------------|---------------------------------------------------------------------------------------|---------------------------------------------------------------------------------------|----------------------------------------------------------------------------------------------------|
| return 255 * ((n - 80.)/800.) ^ .7);\n        while ((c = a * a) + (d = b * b) < 4. && n++ < 880.) | \n $b = 2. * a * b + y * 8e - 9 - .645411;$ \n $a = c - d + x * 8e - 9 + .356888;$ \n | \n $b = 2. * a * b + y * 8e - 9 - .645411;$ \n $a = c - d + x * 8e - 9 + .356888;$ \n | \n $b = 2. * a * b + y * 8e - 9 - .645411;$ \n $c = 2. * a * b + y * 8e - 9 - .645411;$ \n $c = 2. * a * b + y * 8e - 9 - .645411;$ \n $c = 2. * a * b + y * 8e - 9 - .645411;$ \n $c = 2. * a * b + y * 8e - 9 - .645411;$ \n $c = 2. * a * b + y * 8e - 9 - .645411;$ \n $c = 2. * a * b + y * 8e - 9 - .645411;$ \n $c = 2. * a * b + y * 8e - 9 - .645411;$ \n $c = 2. * a * b + y * 8e - 9 - .645411;$ \n $c = 2. * a * b + y * 8e - 9 - .645$ |

### **easel's got you covered!**

```
function void graph(pix[960][] canv, int w, int h, function pix (int, int) painter) {
   int x, y;
    for (y = 0; y < h; y++) {
        for (x = 0; x < w; x++) {
            \text{conv}[x][y] = \text{painter}(x, y);}
```

```
function pix paint_mandelbrot(int x, int y) {
    return { red(x, y), green(x, y), blue(x, y), 0 };
ł
graph(canvas, W, H, paint_mandelbrot);
draw(canvas, 0, 0);
```
### **Test Suite**

- Work through LRM
- Shell script to test all files in test suite (autotest.sh)

```
int i, j, a[3][3];
function int foo(function int (int, int) fp, int x, int y) {
x = x * 10;
y = y + 1;
return fp(x, y);}
for (i = 0; i < a.size; i++)for (i = 0; j < a[0].size; j++)print(foo(function int (int x, int y))return a[i][j] = 100 + x + y;, i, j));
    \mathcal{F}
```
test-anonfuncl...OK test-arith-difftypel...OK test-arith...OK test-arith2...OK test-arr-args1...OK test-arr-args2...OK test-arrayl...OK test-cirfun...OK test-const...OK  $test-fib1...OK$ test-floatlit1...OK  $test$ -for $1...$ OK test-fun-add...OK test-fun-ptr...OK test-globall...OK test-global2...OK  $test$ -if $1$ ... $OK$  $test - if2...OK$ 

101

102

103

 $111$ 

112

113

121

122

123

### **The Process**

- Weekly meetings initially
	- Turned into bi-weekly later into the process
- GitHub Repo
	- All forked from Oswin (he managed pull requests)
- Constant communication
- Prioritize certain tasks for deadlines

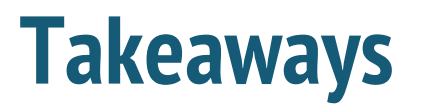

- Choose a project you are excited about
- Just because you hit a milestone doesn't mean you're done
- Create small goals
- Work together
- Understand the fundamentals of your language

# **QUESTIONS?**